## LCI 462 - Vem, Espírito divino 4 estrofes

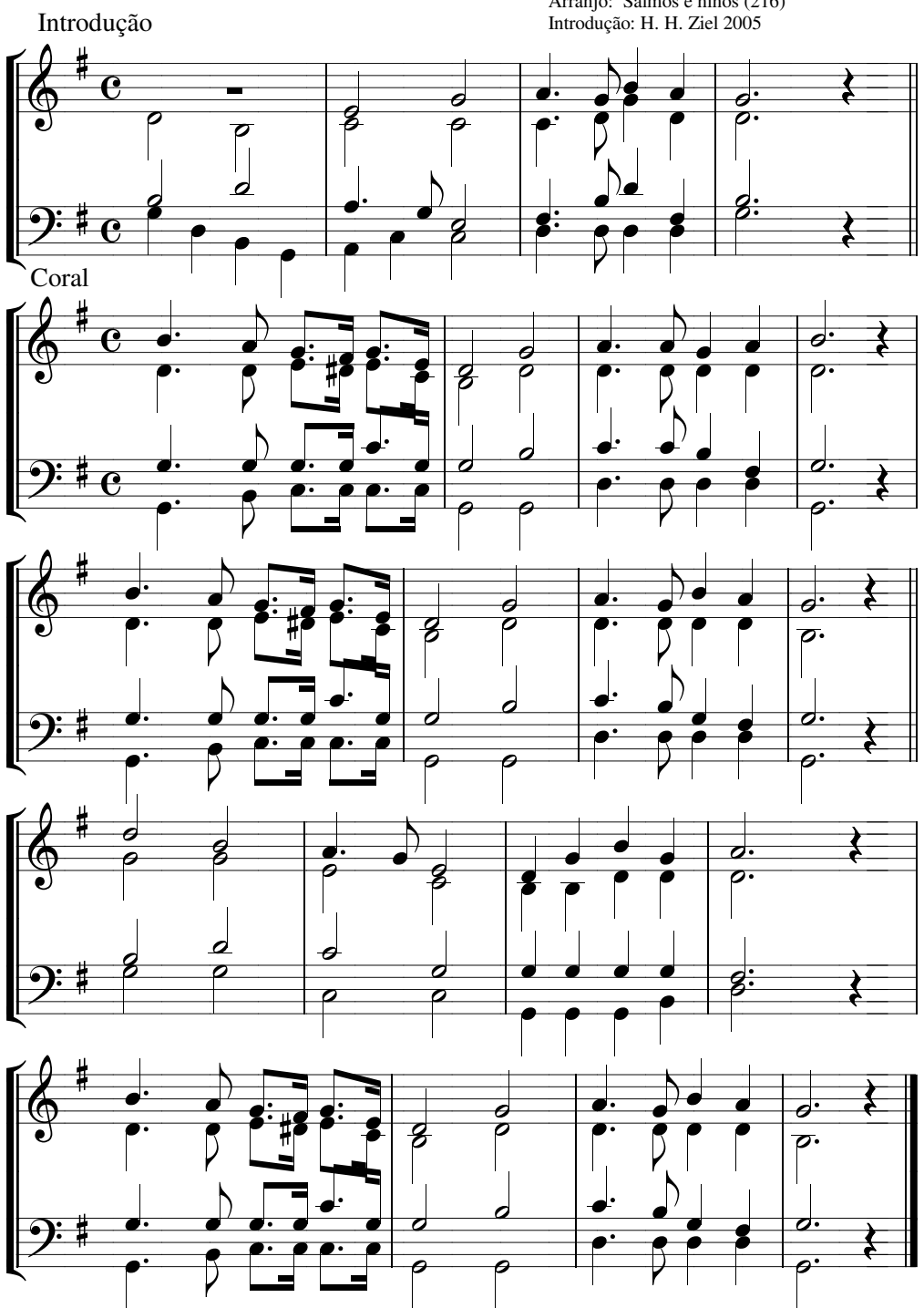

Melodia: William Howard Doane 1870<br>Arranjo: Salmos e hinos (216)<br>Introdução: H. H. Ziel 2005